# Dystrybucje i standardy Linuksa

referat na SO, styczeń 2006

Kuba Pochrybniak

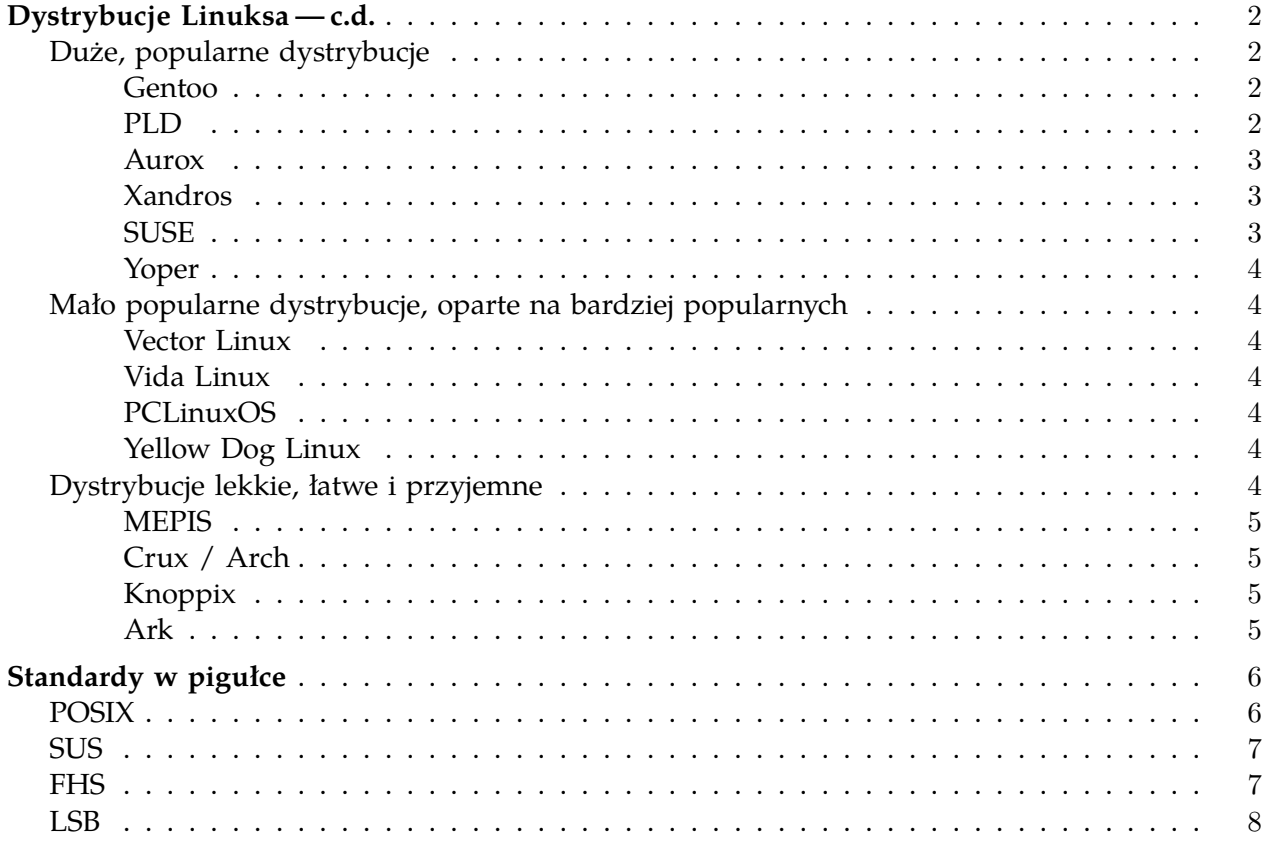

# **Dystrybucje Linuksa — c.d.**

<span id="page-1-1"></span><span id="page-1-0"></span>Poniżej znajdują się skrótowe opisy pozostałych z najpopularniejszych oraz kilka mniej popularnych dystrybucji Linuksa. Słowo "pozostałe" w poprzednim zdaniu oraz "c.d." w tytule pojawiło się dlatego, że ta część niniejszego referatu jest kontynuacją referatu Sylwii Zając.

### **Duże, popularne dystrybucje**

#### **Gentoo**

<span id="page-1-2"></span>Główne cechy dystrybucji:

- system dla fachowców;
- brak skompilowanych paczek; zamiast tego *Portage* system zarządzania, ściągania, kompilowania i instalowania pakietów ze źródeł;
- wspierane architektury: x86, amd64, hppa, ppc, ppc64, sparc;
- dosyć duże (jak na Linuksa) wymagania techniczne minimalne RAM 64 MB, HDD 1,5 GB, SWAP 256 MB; sugerowane: 600 MHz, RAM 128 MB, HDD 3 GB;
- instalator: brak; instalacja systemu polega na wpisywaniu ręcznych poleceń opisanych w podręczniku instalacji (jest polska wersja). Zainstalowanie systemu może zająć nawet parę dni. Brak domyślnej instalacji. Za to potem (dzięki *Portage*) system uaktualnia się automatycznie;
- zarządzanie systemem: brak narzędzi zarówno graficznych, jak i tekstowych;
- dobre wsparcie standardów (patrz str. [6](#page-4-3) i nast.);
- dostęp do ponad 8 000 aplikacji (*Portage*);
- bardzo szybki start systemu (*∼* 20 s przy 600 Mhz, 128 MB RAM i usługach (oprócz standardowych): samba, nfs, xorg, sshd, apache2, mysql, postgres);
- świetna wydajność pod warunkiem dobrego skonfigurowania, co łatwe nie jest;
- duże bezpieczeństwo;
- stabilność system zbyt szybko się rozwija, by być w pełni stabilnym;
- <span id="page-1-3"></span>• wikipediopodobna strona gentoo-wiki.com (po angielsku).

#### **PLD**

Główne cechy dystrybucji:

- dystrybucja dla zaawansowanych; początkowo polska, teraz jest rozwijana międzynarodowo;
- *poldek* świetny menedżer pakietów; ma graficzną nakładkę *Poldex*;
- wspierane architektury: x86, alpha, sparc, ppc (w fazie testów); dla i386, i586 oraz i686 są dodatkowo specjalne optymalizacje;
- bardzo małe minimalne wymagania (386, 16 RAM)
- w miarę prosty (i do tego szybki) instalator (istnieje wersja PL);
- możliwość polonizacji;
- $\gg$  12000 pakietów;
- bardzo szybki start systemu (base 5 sekund; przy większym obciążeniu i 30);
- duże bezpieczeństwo;
- stabilność wedle uznania (użytkownik decyduje, czy chce mieć mnóstwo najnowszych wodotrysków, czy stabilny system)
- <span id="page-2-0"></span>• od pewnego czasu nasze serwery wydziałowe są postawione na PLD (z jądrem 2.6).

#### **Aurox**

Główne cechy dystrybucji:

- dystrybucja polska (RedHat, Fedora), z założenia komercyjna (choć istnieją wersje darmowe); duża popularność w Polsce i Europie Środkowo-Wschodniej;
- wspierane architektury: i386;
- polski instalator (dobry, ale wolny); graficzny lub tekstowy;
- niestandardowa konfiguracja pliki konfiguracyjne są w różnych dziwnych miejscach; dystrybucja niepolecana ortodoksyjnym linuksowcom;
- dosyć dużo pakietów (istnieją narzędzia graficzne);
- w miarę szybki, ale bez przesady;
- <span id="page-2-1"></span>• niestety średnio bezpieczny, średnio stabilny.

#### **Xandros**

Główne cechy dystrybucji:

- komercyjna (oparta na Debianie);
- obsługa podobna jak w Windows;
- prosta instalacja (bardzo ładny instalator), zajmuje 10–20 minut;
- brak możliwości spolonizowania (ale polskie litery są dostępne);
- wspierane architektury: i386;
- dużo dobrych konfiguratorów, np. świetny konfigurator drukarek;
- bardzo szybki start systemu;
- bardzo wysoki poziom bezpieczeństwa;
- <span id="page-2-2"></span>• duża stabilność.

#### **SUSE**

Główne cechy dystrybucji:

- niemiecka (właściciel: Novell); z założenia komercyjna bezpłatne wersje są publikowane dopiero 2 miesiące po wypuszczeniu wersji "pudełkowej";
- Yast narzędzie do instalacji systemu i późniejszej konfiguracji, SaX2 prosta konfiguracja grafiki (w tym akceleracji 3D);
- wsparcie dla laptopów;
- dobre wsparcie dla firm;
- wspierane architektury: i586, x86<sub>-64</sub>;
- dobry instalator (zarówno dla początkujących, jak i ekspertów, od niedawna PL; graficzny; instalacja zajmuje 15–25 minut;
- zarządzanie systemem: graficzne i tekstowe;
- wsparcie dla FHS i LSB (o standardach na str. [6](#page-4-3) i nast.);
- średnio dużo pakietów (zwłaszcza w porównaniu z Mandrake czy Debianem); można instalować graficznie;
- możliwa polonizacja (ręczna).

<span id="page-3-0"></span>Główne cechy dystrybucji:

- system "na biurko" (slogan reklamowy: "najszybszy system zaraz po instalacji");
- wciąż niezbyt dobrze dopracowana nadaje się w efekcie dla osób z doświadczeniem; • wspierane architektury: i686;

**Yoper**

- instalator najszybszy (7–20 minut), ale kiepski (brak wielu opcji, błędy w detekcji sprzętu etc.);
- *>* 900 pakietów, czyli niezbyt powalająca liczba; istnieją graficzne narzędzia do instalowania;
- najszybszy z wymienionych dystrybucji (po Gentoo) start systemu;
- możliwa polonizacja;
- <span id="page-3-1"></span>• młody system, niezbyt bezpieczny, niestety sporo błędów.

### **Mało popularne dystrybucje, oparte na bardziej popularnych**

### **Vector Linux**

<span id="page-3-2"></span>Główne cechy dystrybucji:

- oparty na Slackware;
- głównie dla fanów Slackware (jest kompatybilny ze Slackiem, ale ma parę fajnych bajerów);
- <span id="page-3-3"></span>• szybszy od Slackware (i instalacja, i szybkość bootowania, i wydajność).

### **Vida Linux**

Główne cechy dystrybucji:

- oparty na Gentoo;
- "Gentoo dla opornych" powstał, żeby "oswoić" Gentoo i stworzyć wygodny system oparty o rozwiązania Gentoo;
- <span id="page-3-4"></span>• graficzny instalator i inne rzeczy nie do pomyślenia w czystym Gentoo.

### **PCLinuxOS**

Główne cechy dystrybucji:

- oparty na Mandrake;
- Mandrake dla malkontentów (jeszcze bardziej przyjazny użytkownikowi);
- <span id="page-3-5"></span>• LiveCD (najpierw oglądamy system w akcji, potem ewentualnie instalujemy).

#### **Yellow Dog Linux**

Główne cechy dystrybucji:

- RedHat dla PowerPC (czyli dla Maców);
- <span id="page-3-6"></span>• *yum* (YellowDog Updater — program do obsługi pakietów; został przeniesiony do dużo popularniejszej Fedory).

### **Dystrybucje lekkie, łatwe i przyjemne**

**MEPIS**

<span id="page-4-0"></span>Główne cechy dystrybucji:

- oparty na Debianie;
- Linux dla początkujących;
- <span id="page-4-1"></span>• LiveCD.

#### **Crux / Arch**

Główne cechy dystrybucji:

- główne założenie: prostota przede wszystkim;
- <span id="page-4-2"></span>• najpierw był Crux; potem z niego wyrósł Arch.

#### **Knoppix**

Główne cechy dystrybucji:

- doskonałe LiveCD;
- rewelacyjne rozpoznawanie sprzętu;
- dzięki sprawnemu bootowaniu z CD może służyć jako narzędzie do odzyskiwania plików po awarii systemu — nawet jeśli owym systemem jest Linux oparty na zupełnie innej dystrybucji.

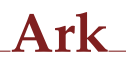

<span id="page-4-3"></span>Główne cechy dystrybucji:

• Linux jak Windows XP (patrz obrazek);

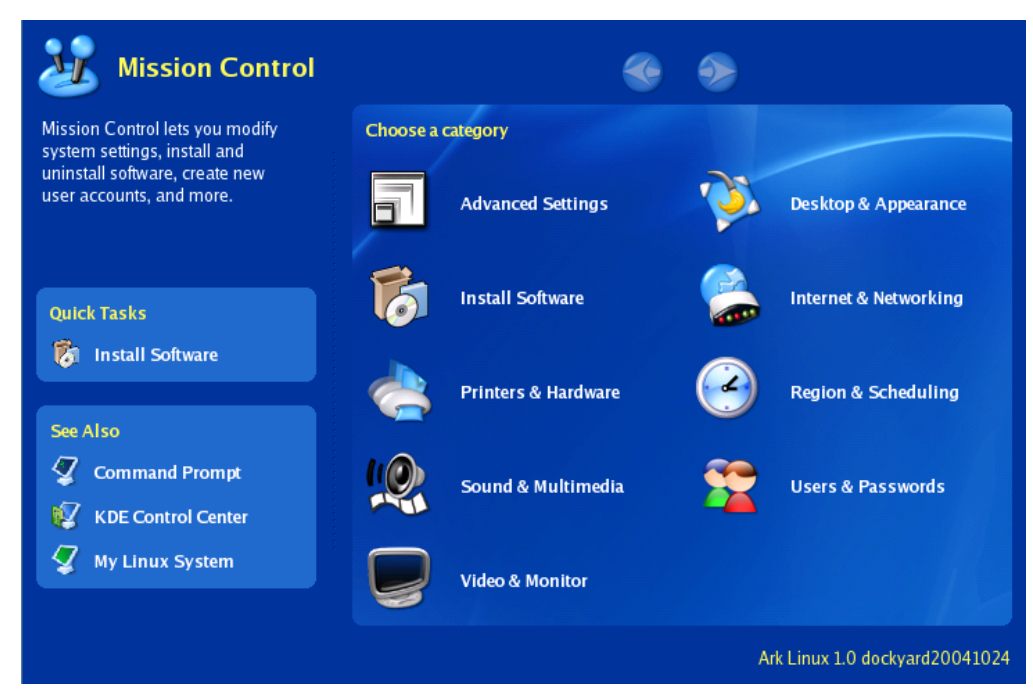

• założenia fajne, ale dużo błędów.

# **Standardy w pigułce**

<span id="page-5-0"></span>Linux jest systemem rozwijanym przez rzesze ludzi na całym świecie. Poszczególne jego kawałki potrafią być rozwijane niezależnie przez wielu osobników. System ów rozrasta się i rozrasta. Nowe rozwiązania często bazują na starych, gdzieś daleko w przeszłości tkwi wspólny korzeń tego wciąż rozwijającego się — zarówno w głąb, jak i wszerz drzewa zależności, ale poszczególne jego gałęzie potrafią być bardzo odległe od siebie nawzajem.

Gdyby nie było żadnych ograniczeń, sztucznie i umownie nakładanych przez środowisko informatyczne, mielibyśmy, parafrazując Monty Pythona, osiemdziesiąt osiem tysięcy milionów miliardów Linuksów w samym Londynie. I każdy wyglądałby inaczej. Szansa, że napisany przez nas program, poprawnie działający na naszym domowym komputerze, dawałby się uruchomić na komputerze sąsiada, byłaby zaniedbywalnie mała.

<span id="page-5-1"></span>Standardów jest bez liku. Poniżej zostały krótko opisane cztery spośród najważniejszych.

# **POSIX** — **P**ortable **O**perating **S**ystem **I**nterface (uni**X**)

### czyli: Przenośny Interfejs Systemu Operacyjnego

Jest to standard, czy też raczej zbiór standardów, przeznaczony dla systemów uniksopodobnych (powstał w 1985 roku, więc trudno się spodziewać, żeby był standardem dla Linuksa :) ). Został stworzony przez IEEE (Instytut Inżynierów Elektryków i Elektroników), który standaryzuje m.in. wszystkie istotne rzeczy w informatyce (np. format zmiennoprzecinkowej reprezentacji liczb w komputerze).

POSIX specyfikuje API,<sup>[2](#page-5-3)</sup> interfejs użytkownika (polecenia systemowe, np. 1s, echo etc.) i własności powłoki. Jest przeznaczony głównie dla programisty.

<span id="page-5-3"></span><span id="page-5-2"></span><sup>1</sup> Absolwent MIM UW, kierunku *informatyka*.

 $^2$  Interfejs programistyczny, specyfikacja procedur, funkcji i interfejsów do komunikacji z bibliotekami i systemem operacyjnym; np. Win32 API.

Ciekawe jest to, że mimo, iż jest standardem przeznaczonym dla Uniksa, częściowo zgodny z nim jest nawet Windows NT (jeszcze większą zgodność zapewniają narzędzia typu Cygwin czy Interix).

Jest to standard zamknięty — IEEE żąda strasznych pieniędzy za udostępnienie dokumentacji, zabrania publikowania jej w internecie. Dlatego powstał nowy standard — SUS.

# <span id="page-6-0"></span>**SUS** — **S**ingle **U**nix **S**pecification czyli: Jednolita Specyfikacja Uniksa

<span id="page-6-1"></span>Jest to standard powstały na skutek zamkniętości standardu POSIX. Jest bezpłatny. Uzyskano od IEEE zgodę na rozwijanie standardu POSIX. Obecnie rozwijaniem SUS zajmuje się tzw. The Open Group we współpracy z IEEE oraz dużymi firmami komputerowymi (IBM, Sun Microsystems, Hewlett-Packard, NEC, Fujitsu, Hitachi).

# **FHS** — **F**ilesystem **H**ierarchy **S**tandard

#### czyli: Standard Hierarchii Systemu Plików

Jest to standard precyzujący logiczne rozmieszczenie poszczególnych rodzajów plików; w skrócie: gdzie wrzucić pliki, żeby nie narobić bałaganu.

Jeżeli dystrybucja jest zgodna z FSH, to (a) program wie, gdzie ma się zainstalować, (b) program wie, gdzie szukać innych programów, (c) użytkownik (wystarczająco niekoniecznie bardzo zaawansowany) też wie te dwie rzeczy.

Przykłady specyfikacji: /dev — tu mają tkwić pliki urządzeń;

/boot — to ma być katalog z plikami bootloadera;

/home — tutaj mają być prywatne katalogi użytkowników;

/root, /dev/null etc. — znamy to doskonale.

# **LSB** — **L**inux **S**tandard **B**ase

#### <span id="page-7-0"></span>czyli: Standardowa Baza Linuksa

Celem LSB jest ujednolicenie dystrybucji Linuksa (i systemów Linuksopodobnych) pod kątem standardów binarnych — tworzenie i promowanie tych ostatnich.

Po co? Głównie po to, żeby nie trzeba było każdego tworzonego programu specjalnie dopasowywać do wszystkich dystrybucji po kolei; żeby wystarczyło raz skompilować i by program działał wszędzie. To oznacza automatycznie mniejsze nakłady, zarówno czasowe jak i finansowe. Jest to ukłon w stronę producentów oprogramowania i zachęta, by rozszerzali rynek programów linuksowych.

Dzięki temu standardowi nawet bardzo udziwnione i mało popularne dystrybucje będą mogły korzystać z oprogramowania — jeśli tylko ich twórcy dostosują je do LSB.

Standardy, które obejmuje LSB, muszą być (jako standardy binarne) zależne od architektury. Obecnie LSB wspiera: x86, 32-bitowy PowerPC, Intel Itanium, 64-bitowy PowerPC, 32-bitowy S390, 64-bit z/Architecture i amd64.

LSB jest wciąż rozwijane. Certyfikacja jest odpłatna.

Źródła, z których korzystałem (lub takie, gdzie po prostu warto zajrzeć):

- http://pl.wikipedia.org/wiki/Dystrybucja Linuksa
- http://jakilinux.org/
- http://pl.wikipedia.org/wiki/POSIX
- http://www.opengroup.org/